## **S&B ELECTRONIC PLAN SUBMISSION April, 2007**

## **FIRST SUBMISSION**

Note: These directions are for all plan sheets to be included in the **completed** plan set only and assume that the .DGN files have been added to Falcon. Actions herein should be completed as part of the **Pre-Advertisement Conference** stage shown on the **Electronic Plan Submission** summary chart.

As noted in the checklist, this process does not apply to SAAP projects since they do not have a first submission.

## **LEGEND**

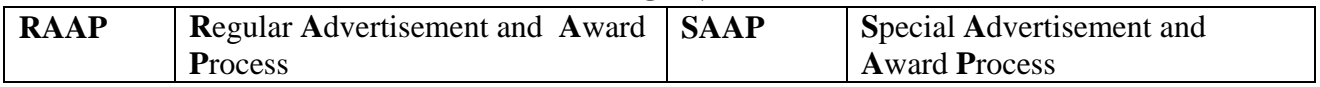

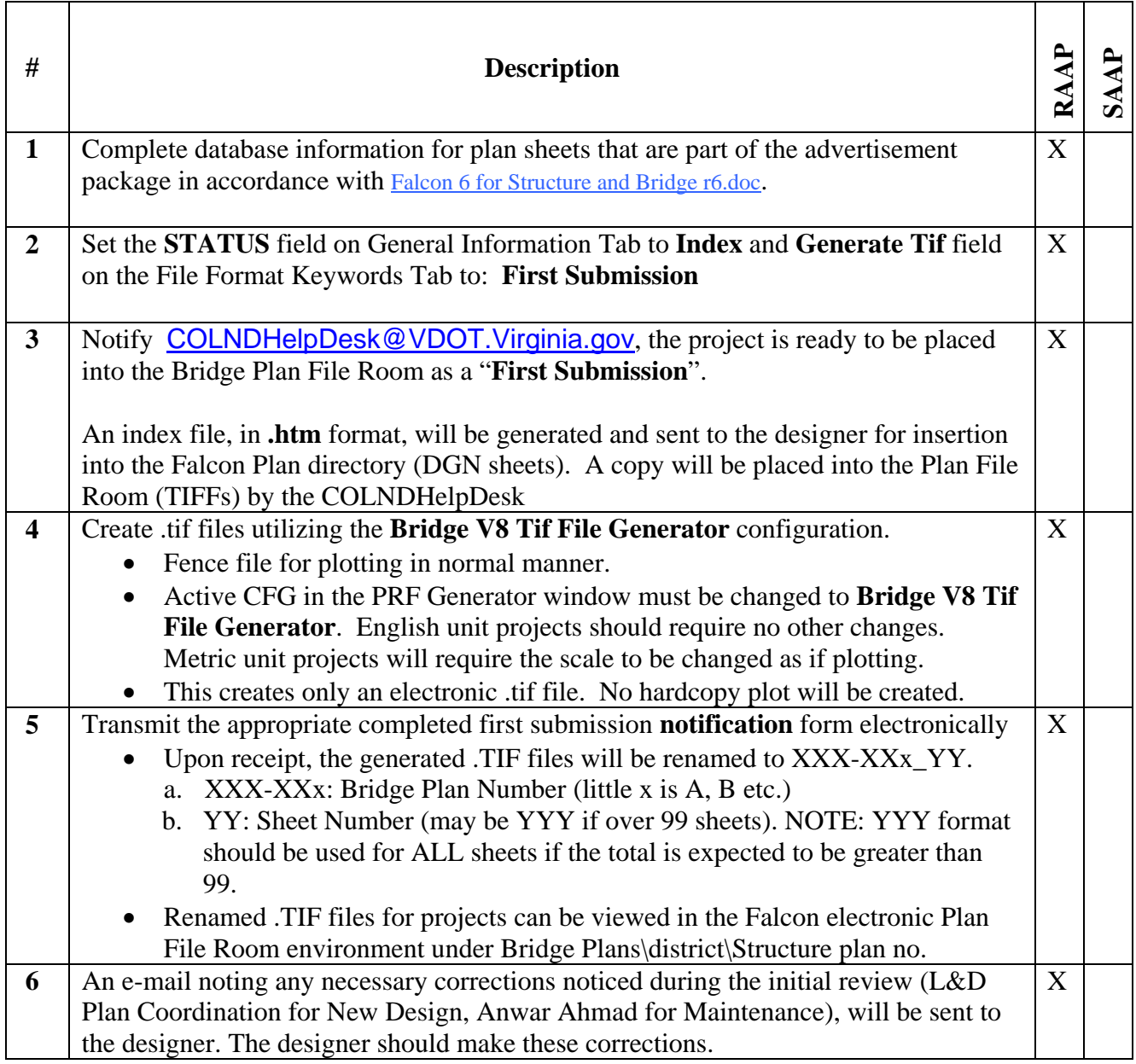

## **S&B ELECTRONIC PLAN SUBMISSION April, 2007**

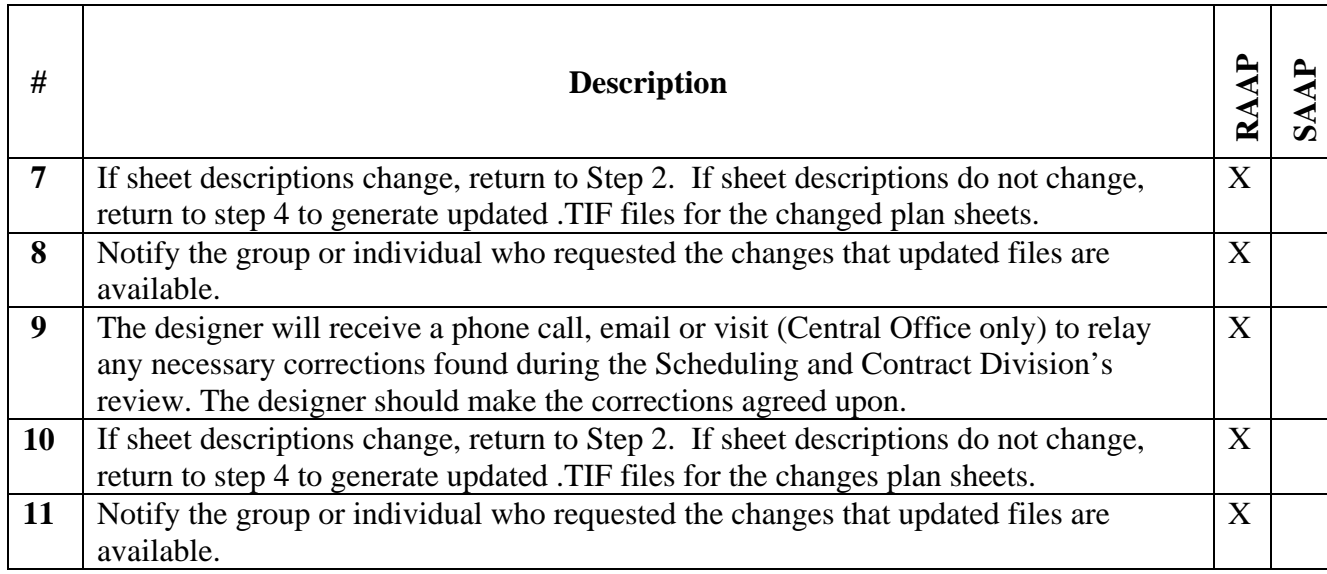